## BD Learning Compass Sign Up Instructions How to Complete Registration and Log in at <https://bd.com/LearningCompass>

Web Address becomes:<https://eim.carefusion.com/Account/Login?to=CU>

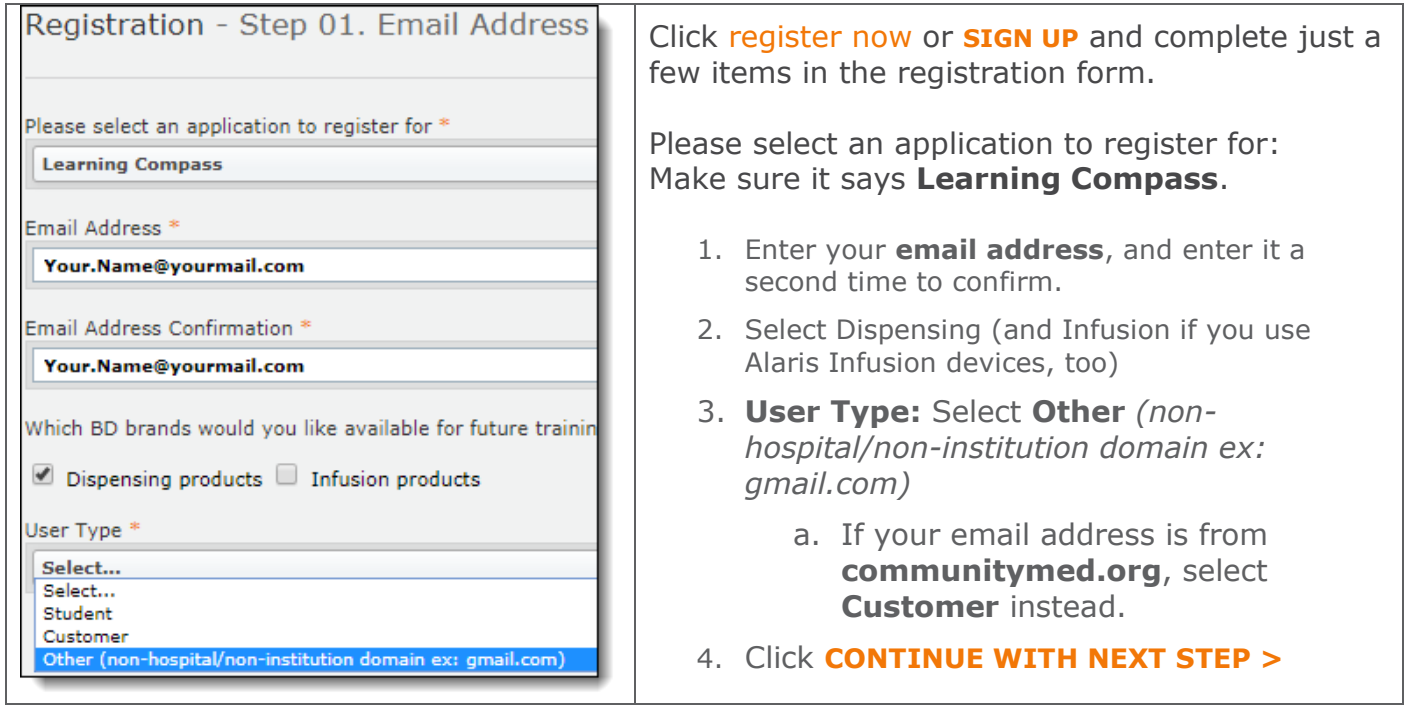

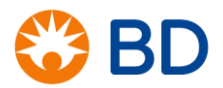

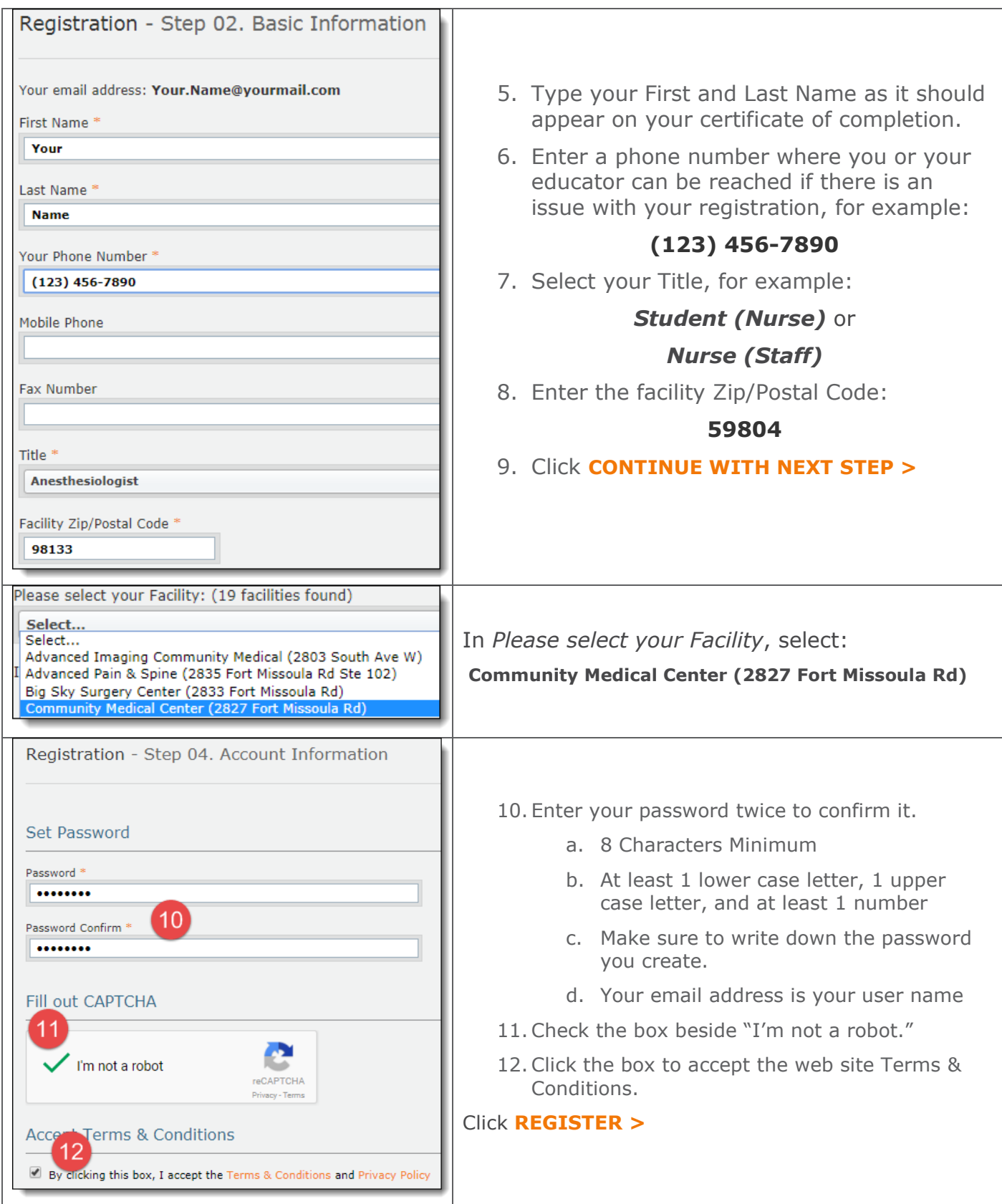

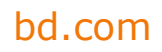

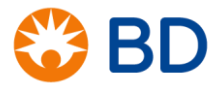

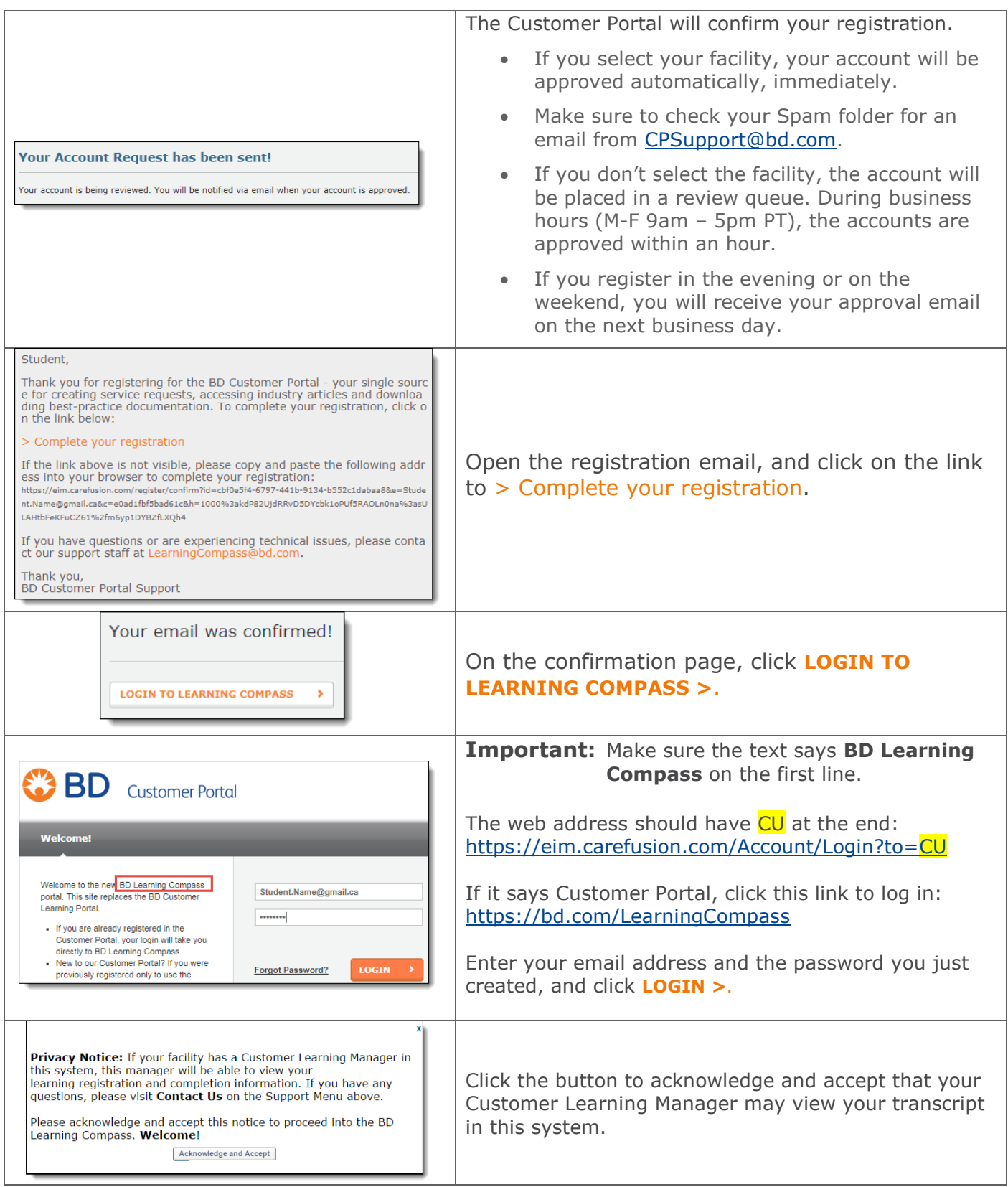

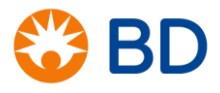

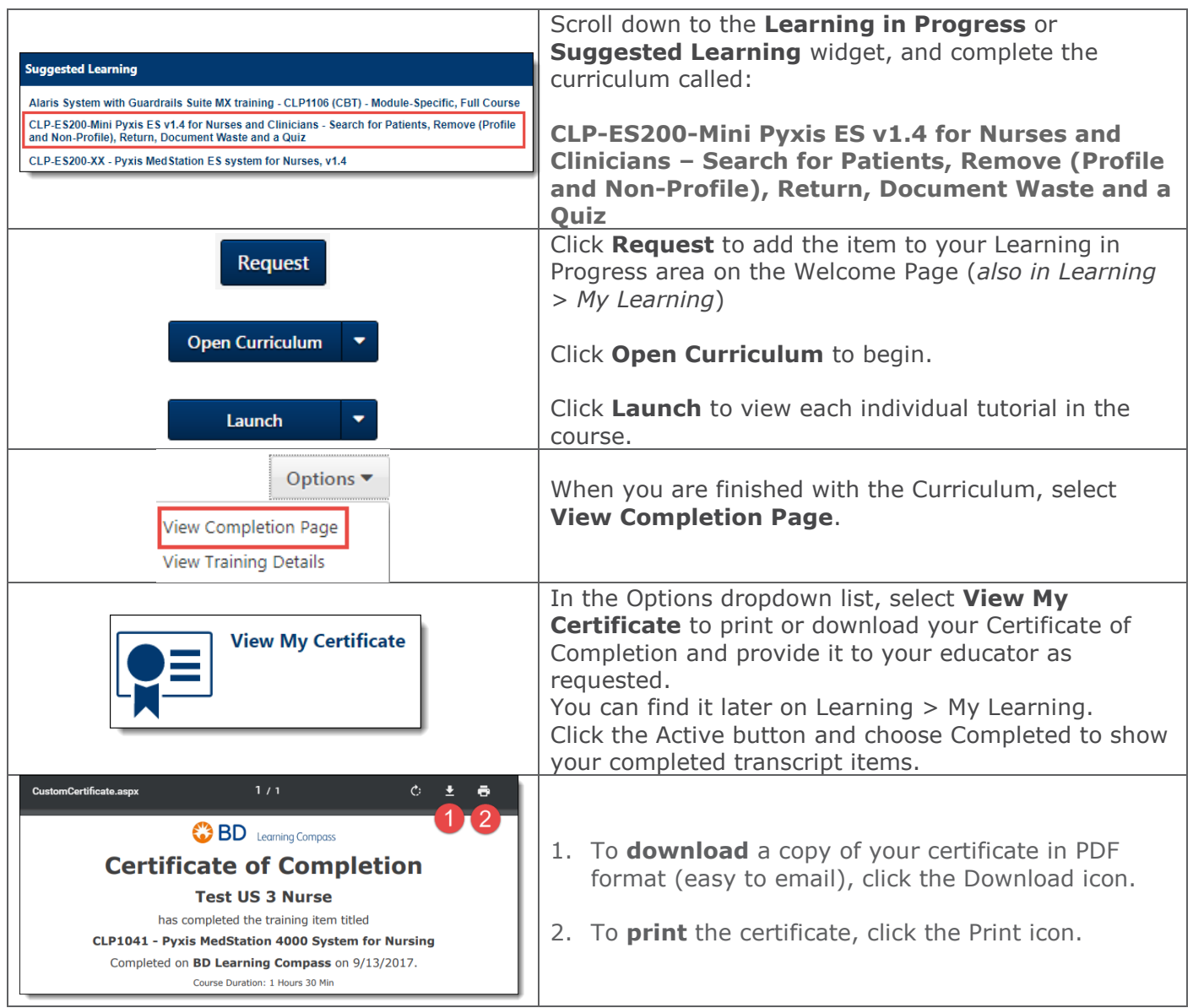

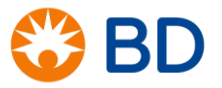